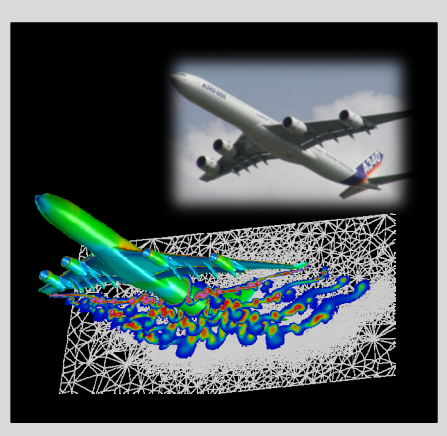

# **High Performance Computing**

ADVANCED SCIENTIFIC COMPUTING

#### **Prof. Dr. – Ing. Morris Riedel**

Adjunct Associated Professor School of Engineering and Natural Sciences, University of Iceland, Reykjavik, Iceland Research Group Leader, Juelich Supercomputing Centre, Forschungszentrum Juelich, Germany

**SHORT LECTURE 12**

# **@Morris Riedel @MorrisRiedel @MorrisRiedel**

# **Terrestrial Systems and Climate**

November 18, 2019 Webinar

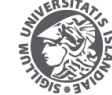

**NIVERSITY OF ICELAND** 

FACULTY OF INDUSTRIAL ENGINEERING MECHANICAL ENGINEERING AND COMPUTER SCIENCE

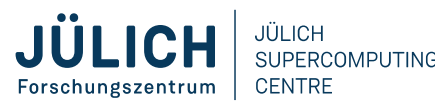

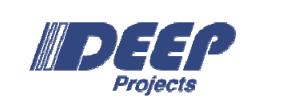

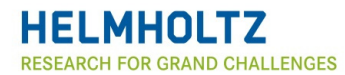

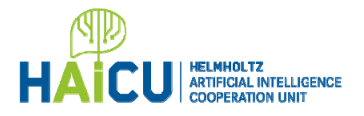

#### **Review of Short Lecture 11 – Scientific Visualization & Scalable Infrastructures**

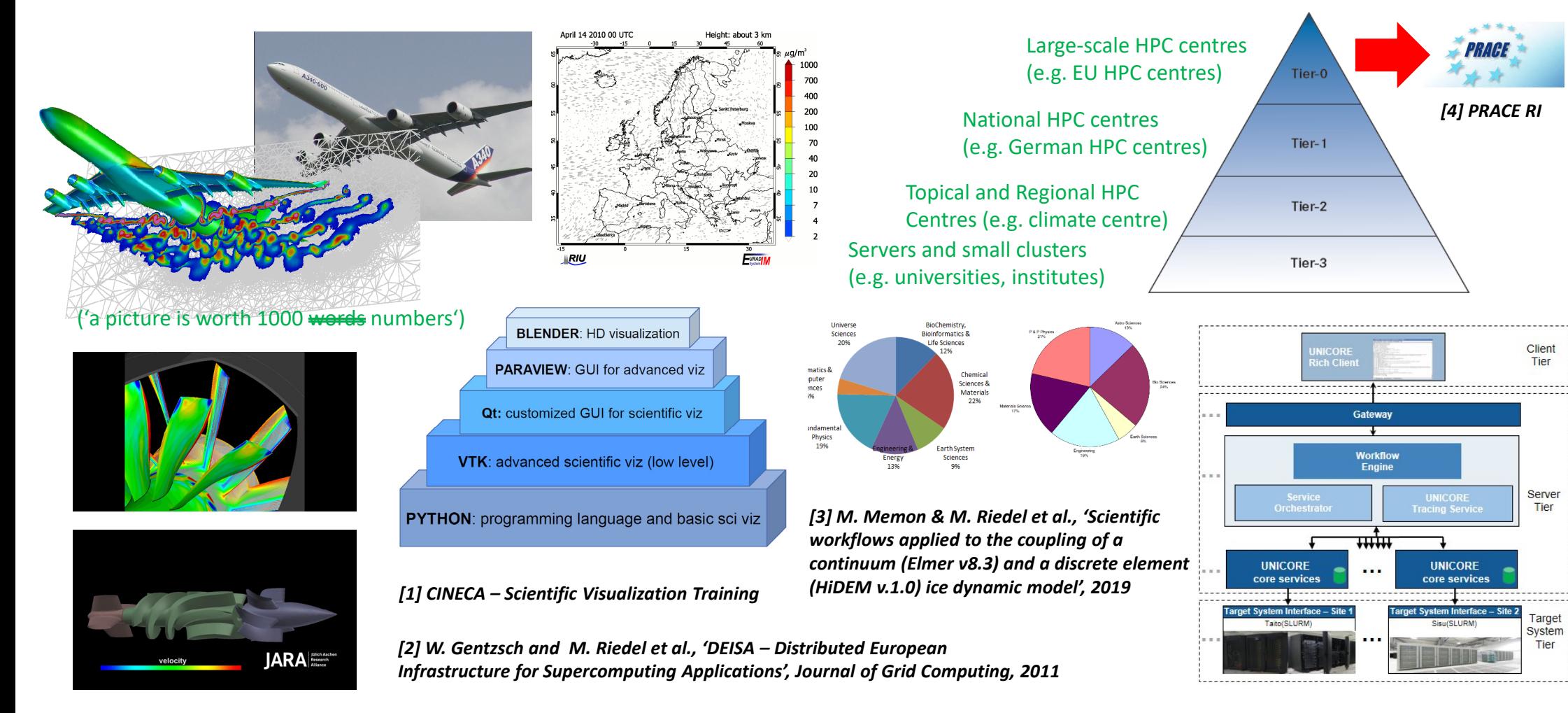

#### **HPC-A[dvanced] Scientific Computing (cf. Prologue) – Second Part**

- Consists of techniques for programming & using large-scale HPC Systems
	- **Approach: Get a broad understanding what HPC is and what can be done**
	- Goal: Train general HPC techniques and systems and selected details of domain-specific applications

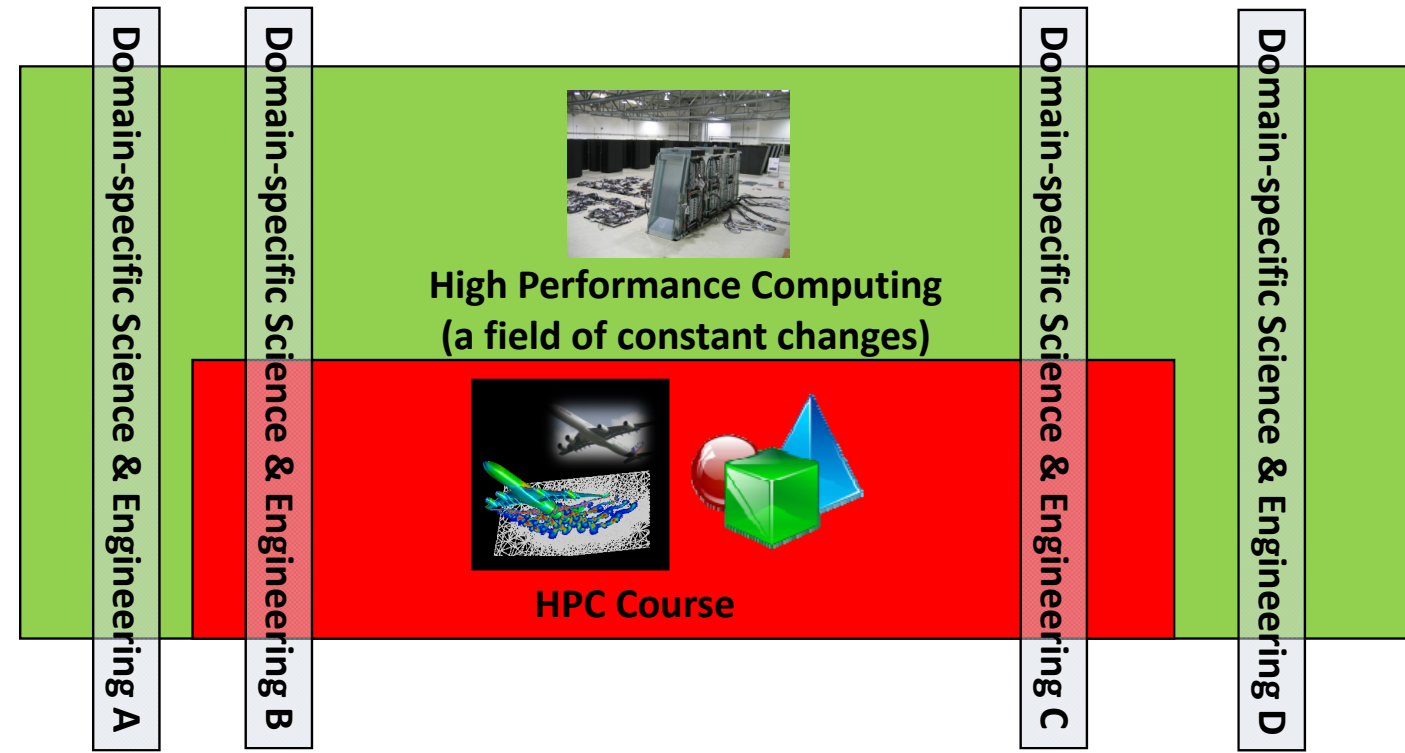

**Short Lecture 12 – Terrestrial Systems and Climate 3 / 30**

#### **Outline of the Course**

- 1. High Performance Computing
- 2. Parallel Programming with MPI
- 3. Parallelization Fundamentals
- 4. Advanced MPI Techniques
- 5. Parallel Algorithms & Data Structures
- 6. Parallel Programming with OpenMP
- 7. Graphical Processing Units (GPUs)
- 8. Parallel & Scalable Machine & Deep Learning
- 9. Debugging & Profiling & Performance Toolsets
- 10. Hybrid Programming & Patterns
- 11. Scientific Visualization & Scalable Infrastructures
- 12. Terrestrial Systems & Climate
- 13. Systems Biology & Bioinformatics
- 14. Molecular Systems & Libraries
- 15. Computational Fluid Dynamics & Finite Elements
- 16. Epilogue

+ additional practical lectures & Webinars for our hands-on assignments in context

- Г Practical Topics
- $\blacksquare$ Theoretical / Conceptual Topics

#### **Outline**

- **Terrestrial Systems** 
	- **Numerical Simulations using known Physical Laws**
	- ParFlow Hydrology Model Application Example
	- **EXALM** Land-Surface Model Application Example
	- **COSMO Weather Model Application Example**
	- Coupling Models via OASIS Coupler & Performance Analysis

#### Ξ Climate

- Numerical Weather Prediction (NWP) for Weather Forecasts
- Role of Partial Differential Equations (PDEs)
- Weather Research & Forecast (WRF) Model Application
- WRF Parallel I/O using pNetCDF Parallel File Formats
- **Different Application Areas in Context**

#### г **Promises from previous lecture(s):**

- $\blacksquare$  *Practical Lecture 0.2:* **Lecture 12 & Lecture 13 provides more insights about selected applications in Terrestrial Sytems & some applications in Neuroscience**
- г *Lecture 2:* **Lecture 12 – 15 will offer more insights into a wide variety of physics & engineering applications that take advantage of HPC with MPI**
- г *Lecture 3, 5, 10:* **Lecture 12 will provide more details on using different domain decompositions for terrestrial systems and climate simulations on HPC**
- $\blacksquare$  *Lecture 3:* **Lecture 12 – 15 will provide details on applied parallelization methods within parallel applications & domain/functional decomposition**
- **Fall**  *Lecture 5:* **Lecture 12 will provide more details on using blocking vs non-blocking communication in terrestrial systems & HPC climate simulations**
- $\blacksquare$  *Lecture 10:* **Lecture 12 will provide more details on how to couple scientific simulation codes that simulate parts of a domain with different physics**
- г **Note that this lecture is only a short lecture that usually needs a full course**
- г **The goal is to understand selected HPC application fields & provide a few pointers to other advanced related university courses/topics/tutorials**

## **Terrestrial Systems**

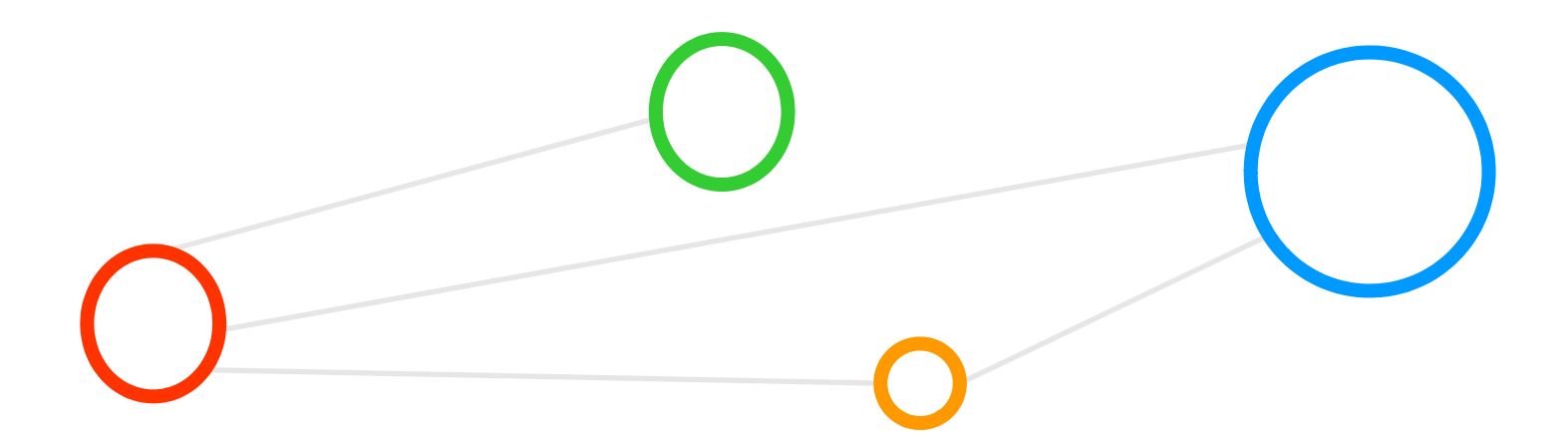

#### **Terrestrial Systems – Motivation**

#### **Selected Motivations**

- Understand global environmental change (e.g. climate) affecting terrestrial systems at all scales
- **Increase understanding of many physical processes** on earth (latin terra) that are still poorly understood
- Work towards better reproducability of models

п **Terrestrial systems represent a class of applications that perform numerical HPC simulations of variable complexity of terrestrial systems processes across different scales & regions**

Physical system changes are accompanied by major state changes of land surfaces & ecosystems

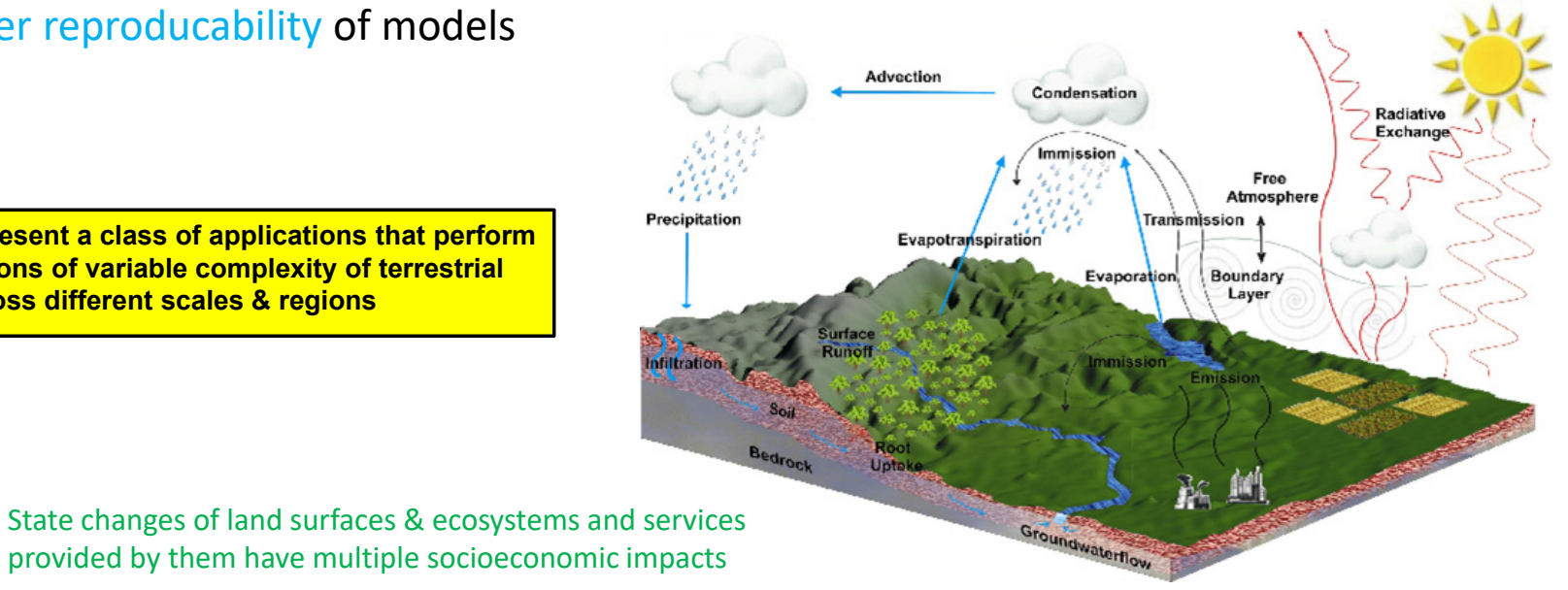

*modified from [16] SimLab Terrestrial Systems*

**Short Lecture 12 – Terrestrial Systems and Climate 7 / 30**

#### **Terrestrial Systems – Modelling Dynamical Systems**

- **Evolution in time (and space) is of interest** 
	- Behavior of a whole ecosystem in time
	- **Dynamical systems:** 
		- e.g. economic processes, movement of a fluid, …
	- (cf. simple Jacobi example & heat equation)
- How to model 'evolution' of a system
	- A dynamical system consists of its state (e.g. input data) and a some 'rules'
	- Rules determine how the dynamic system will evolve over time
	- Rules governing the evolution are 'physical laws/equations for different system elements'

*[17] Introduction to SC*

- г **In order to investigate a real system's behaviour by computing, a mathematical model is needed**
- $\blacksquare$ **A dynamical system is some realistic system whose evolution in time is of interest**

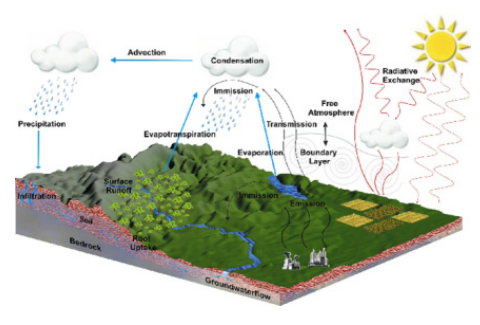

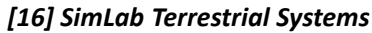

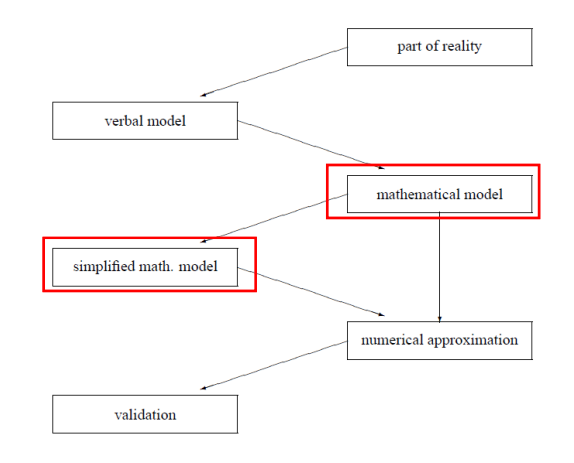

**Short Lecture 12 – Terrestrial Systems and Climate 8 / 30**

#### **Terrestrial Systems Example – Need for Numerical Methods in HPC – Revisited**

- **Behaviour 'governed by equations' are computed** 
	- Nature is (too) complex & interconnected: simplification
- **Behaviour governed by 'difference equations'** 
	- System state only change at discrete instants of time
	- System state 'not change in time continously'
- **Behaviour governed by 'differential equations'** 
	- **System state evolves 'continously in time'**
- **Selected 'scientific questions' for simulations** 
	- Under what circumstances will a system evolve into an 'equilibrium–state' (state which does not change)
	- Under what circumstances will the system evolve into <sup>a</sup>'periodic state' (states the system return to over time )

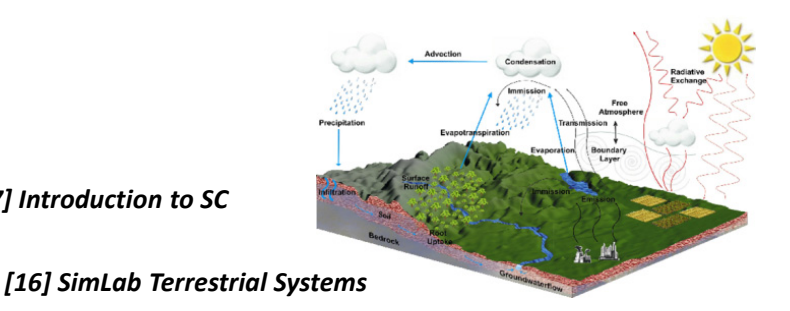

(solutions can be computed simply by applying definitions iteratively)

г **Solving some mathematical problems & equations is too computational intensive approximate**

*[17] Introduction to SC*

 $\blacksquare$  **Numerical methods are methods that obtain numerical approximation solutions to problems**

#### (harder to solve, e.g. initial value problem)

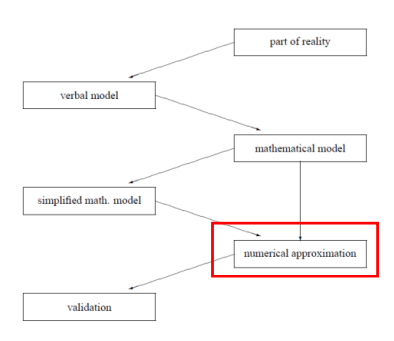

#### **Terrestrial Systems – Role of Partial Differential Equations (PDEs) – Revisited**

#### **HPC simulation modelling**

- **PDEs enable rates of change (of continous variables)**
- **PDEs used to formulate problems** involving functions of several variables
- **PDEs describe a wide variety of phenomena** (e.g. sound, heat, electrostatics, fluid flow, etc.)
- **PDEs model multi-dimensional dynamical systems**

#### **Differences to 'ordinary differential equations'**

- Ordinary differential equations deal with functions of a single variable and their derivatives
- Ordinary differential equations model one-dimensional dynamical system

Solving those equations is often too complicated computationally expensive or impossible to analytically compute driving the need for numerical approximation

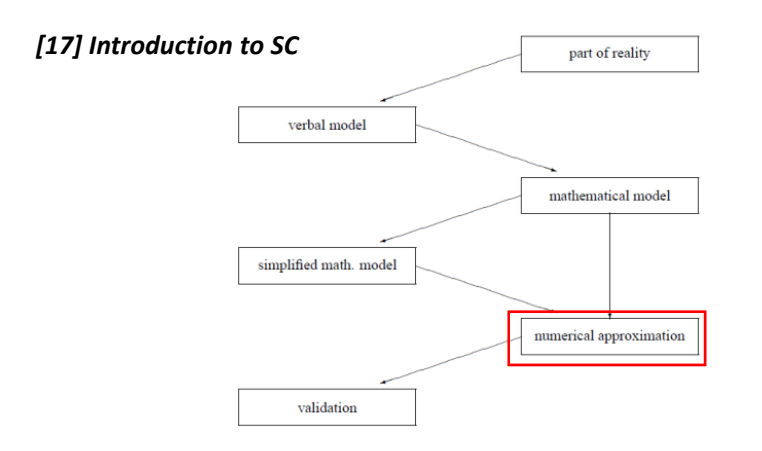

- г **HPC models often use toolkits (e.g. PETSc) for Partial Differential Equations (PDEs) that are differential equations that contains unknown multivariable functions and their partial derivatives**
- г **A general method in HPC modelling use parallel PDEs tools to approximate solutions to problems** *modified from [18] Wikipedia on 'Partial Differential Equation'*

#### **Terrestrial Systems – Numerial HPC Simulations using Multi-Physics**

- Numerical models & simulations
	- **Investigate multiple terrestrial** system processes as a whole
	- **Enable sustainable management** of terrestrial systems
	- **Simulate complex, non-linear transport** processes of energy, mass and momentum
	- **Execute Interactions and feedback** mechanisms between different compartments of the coupled geo-ecosystem (e.g. subsurface, land-surface, atmosphere, reservoirs, etc.)
	- Varying scales: multiple spatio-temporal scales and high resolutions
	- Potentially long runtimes & use 'ensemble simulations'

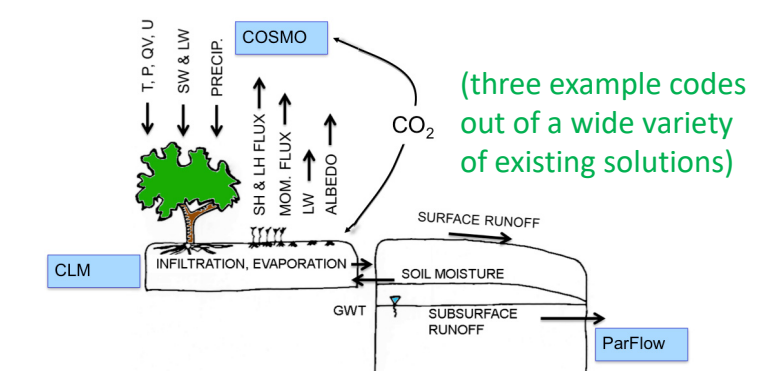

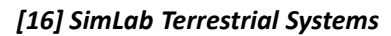

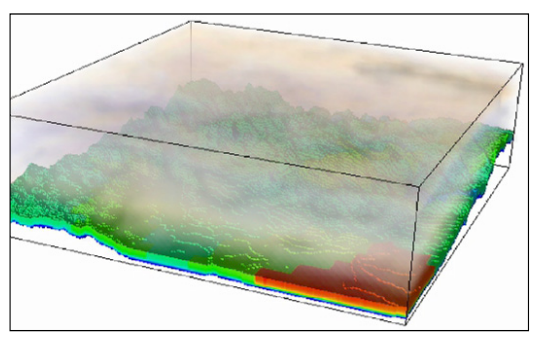

#### $\blacktriangleright$ **Lecture 13 provides more details on general & so-called ensemble methods to estimate uncertainties that are often used in HPC**

#### **Towards Realistic Simulations – Reviewing ParFlow, CLM & COSMO Models**

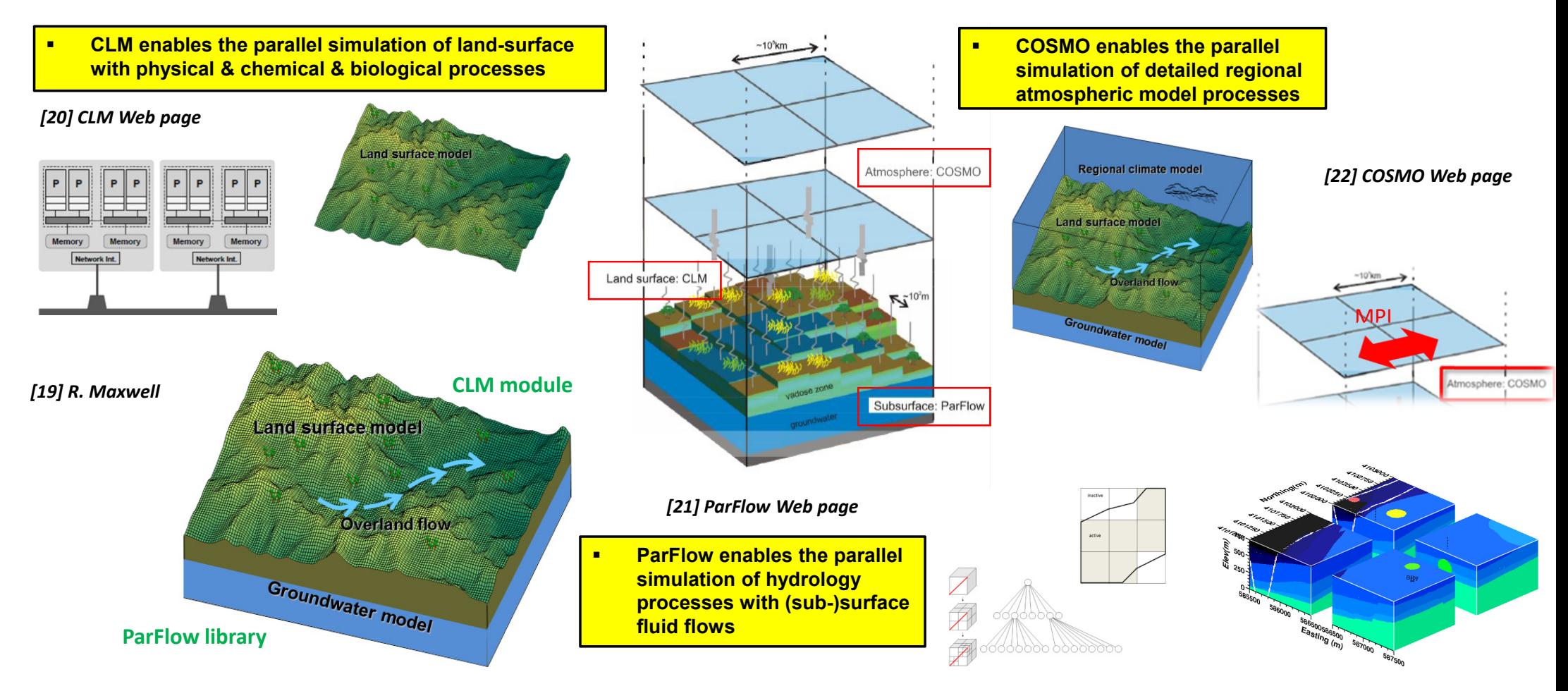

**Short Lecture 12 – Terrestrial Systems and Climate 12 / 30**

#### **Terrestrial Systems – Coupling Different Parallel Libraries using OASIS Coupler**

- **Requires a coupling technique running on a HPC machine** 
	- Example: OASIS3 coupler for ParFlow, CLM & COSMO
	- 1+3 parallel applications together referred to as 'TerrSysMP parallel coupled application'
	- OASIS3 is a separate executable that manages data exchange between others
	- Coupling data arrays are repartitioned to the full domain by OASIS
	- П OASIS3-MCT library is part of each component model
	- Coupling arrays only consist of the local fraction of full domain
	- Routed by OASIS to the destination processor

г **Coupled codes execute n different parallel application codes together to simulate one ecosystem**

п **Coupled codes require another separate executable that is a coupler exchanging global data**

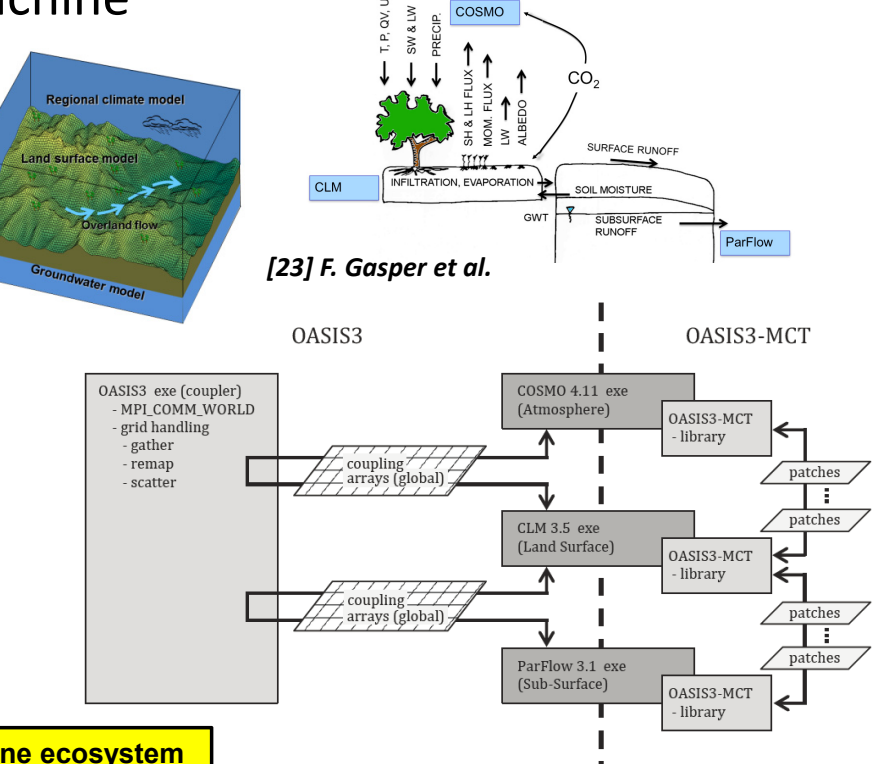

#### **Terrestrial Systems – Coupling & Performance Analysis for Fine-Tuning**

#### **Performance optimization required (cf. Lecture 9)**

- Using tool SCALASCA & resources are distributed according to load (better load balance)
- **Example 1** LateSender wait state is significantly reduced

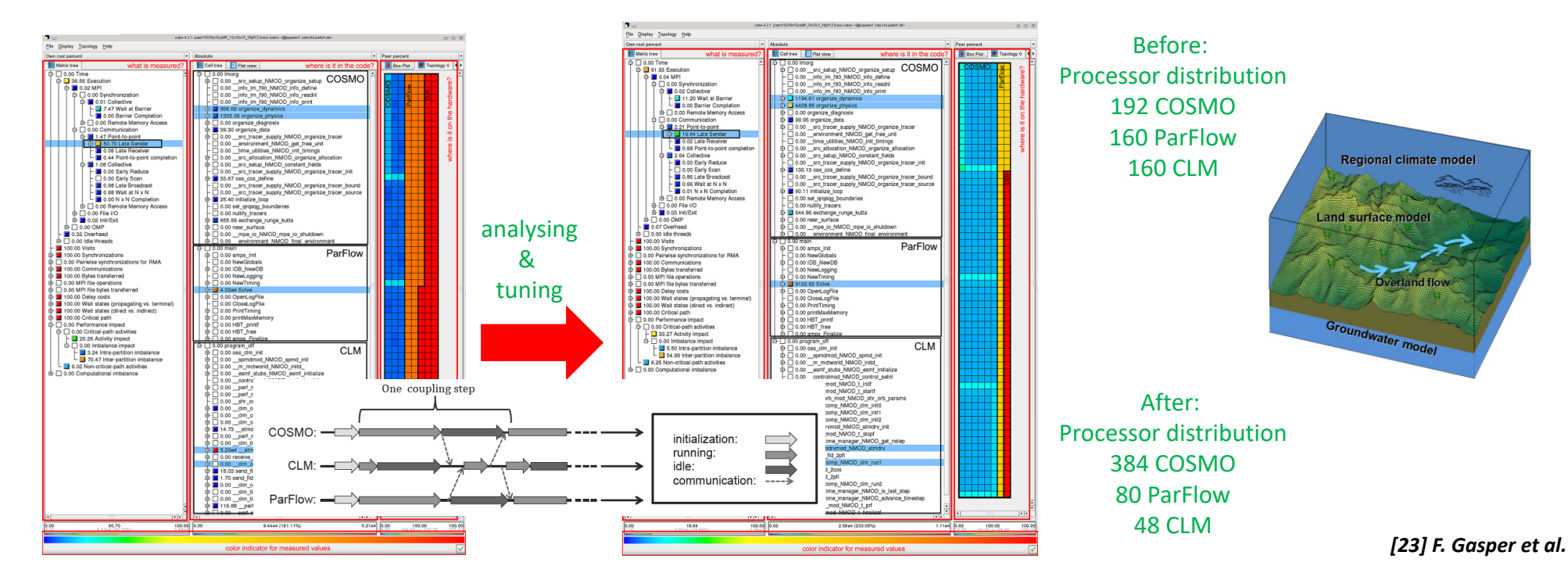

**Short Lecture 12 – Terrestrial Systems and Climate 14 / 30**

#### **[Video] Terrestrial Systems with ParFlow coupled with CLM**

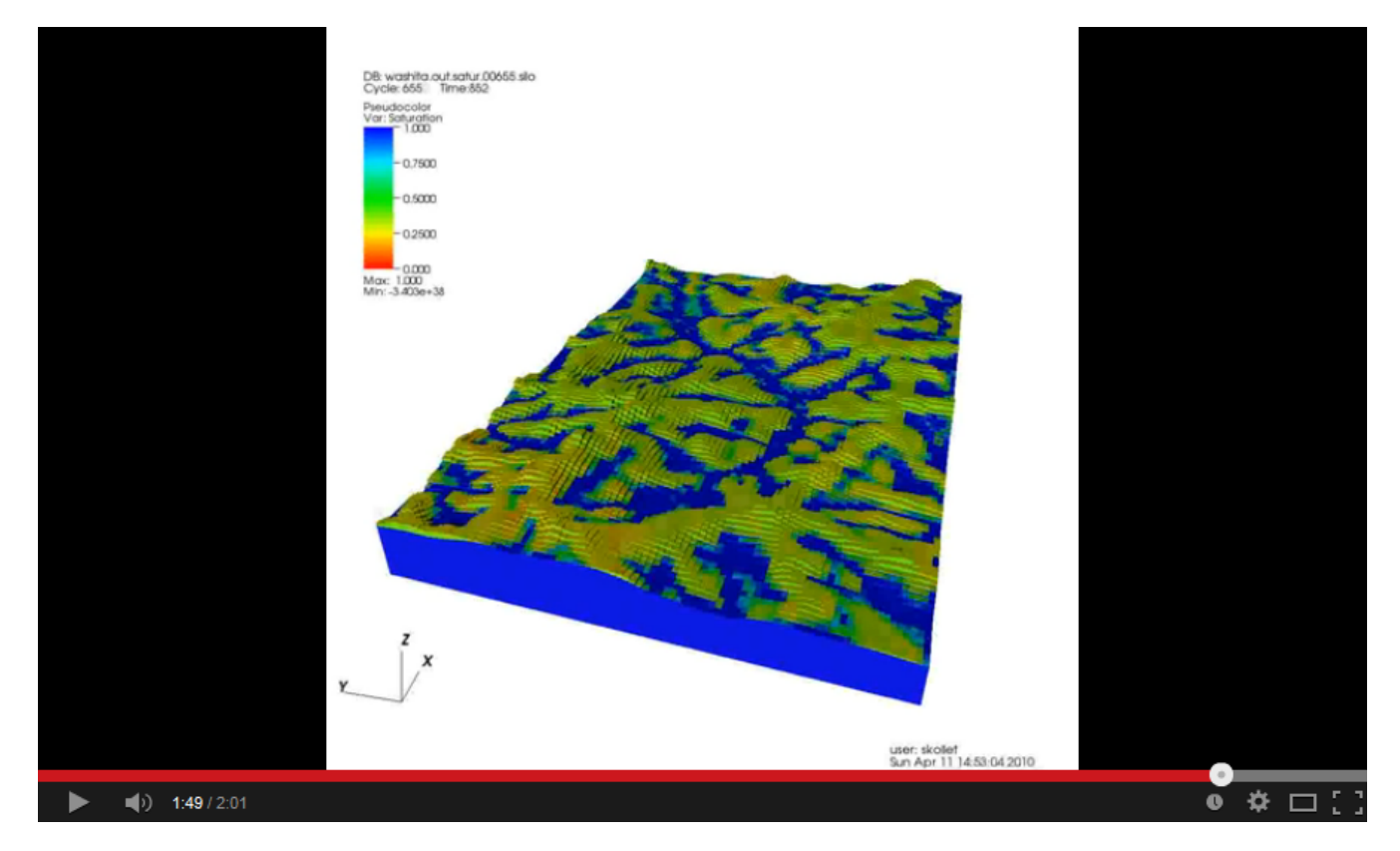

*[5] YouTube Video, ParFlow coupled with CLM*

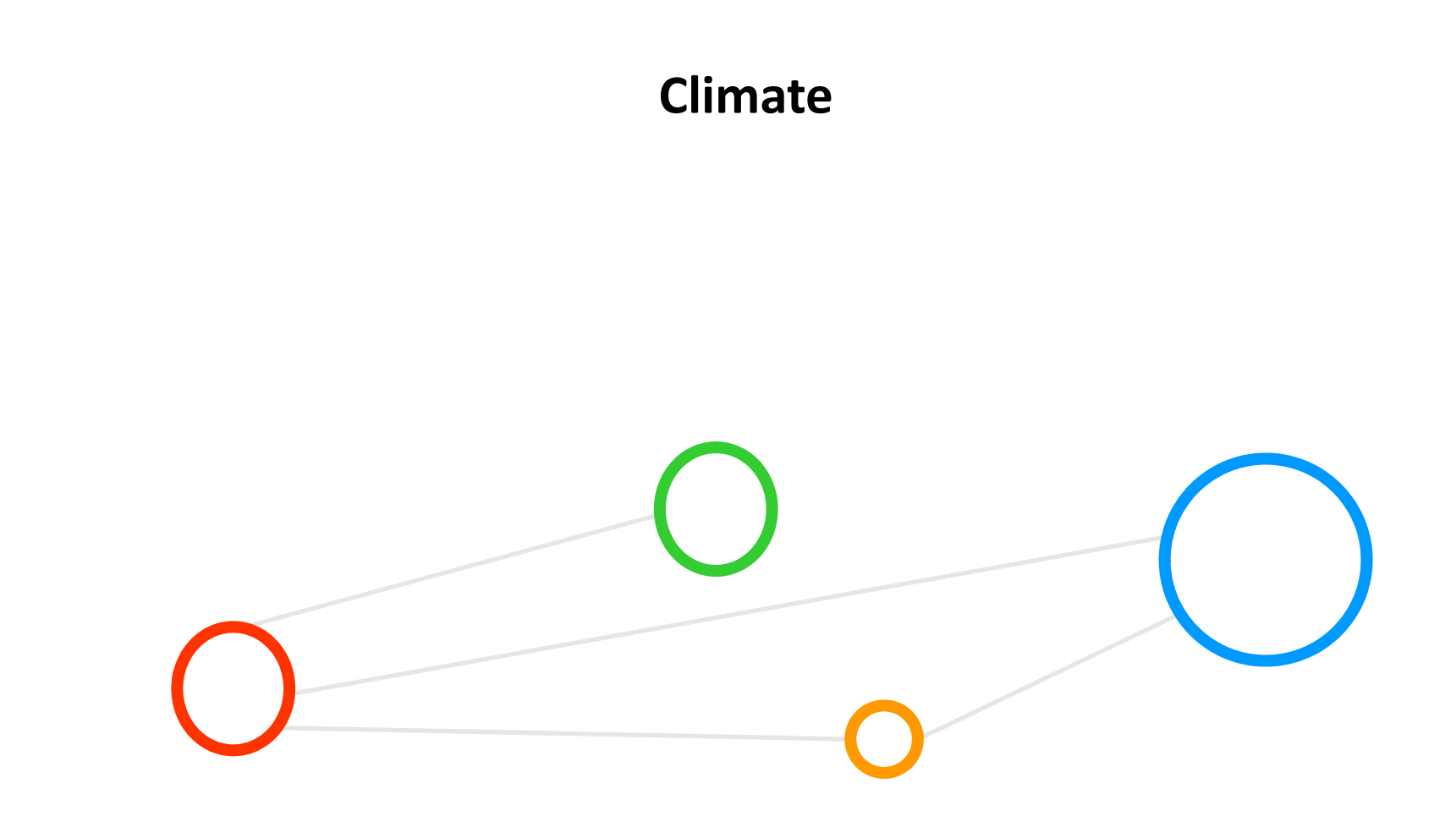

#### **Complex Climate Example – Numerical Weather Prediction (NWP) & Forecast**

#### **E** Application areas

- Global & regional short-term weather forecast models in operations
- Perform long-term climate prediction research (e.g. climate change, polar research, etc.)
- **NWP model characteristics** 
	- Use ordinary/partial differential equations (PDEs) (i.e. use laws of physics, fluids, motion, chemistry)
	- **Domain decomposition example: 3D grid cells**
	- Computing/cell: winds, heat transfer, solar radiation, relative humidity & surface hydrology
	- **Interactions with neighboring cells: used** to calculate atmosopheric properties over time
- г **Numerical Weather Prediction (NWP) uses mathematical models of the atmosphere and oceans to predict the weather based on current weather observations (e.g. weather satellites) as inputs**
- г **Performing complex calculations necessary for NWP requires supercomputers (limit ~6 days) using HPC techniques**
- $\blacksquare$  **NWP belongs to the field of numerical methods that obtain approximate solutions to problems certain uncertainty remains**

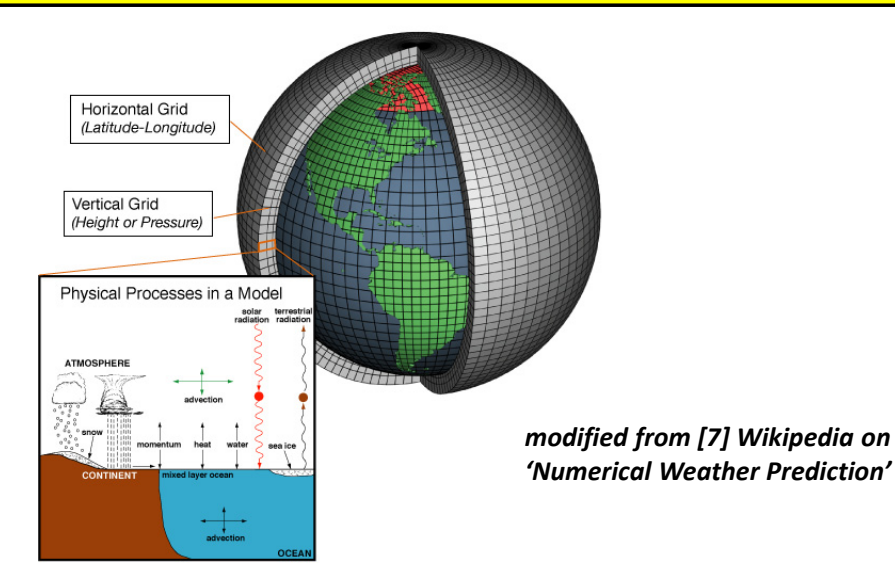

**Short Lecture 12 – Terrestrial Systems and Climate 17 / 30**

#### **Role of Partial Differential Equations (PDEs) in Atmospheric Research (1)**

#### **HPC Atmospheric Models**

- **Simulations produce meterological information for given locations**
- Different 'temporal resolutions/scales': future times, days to decades
- Different 'spatial solutions/scales': meters to kilometers
- **Use primitive equations to enable model evolution over space and time**

#### **Set of Primitive Equations**

- 1. Conservation of momentum: Describe hydrodynamical flow on the surface of a sphere (e.g. vertical motion smaller than horizontal motion)
- 2. Thermal energy equation: Overall temperature of the modelled system in relation to heat sources and sinks
- 3. Continuity equation: Describe the conversation of mass

 **Primitive equations are a set of nonlinear differential equations that are used to approximate global atmospheric flow in atmospheric models and predict/simulate future states of atmospheres**

*modified from [8] Wikipedia on 'Primitive Equations'*

#### **Role of Partial Differential Equations (PDEs) in Atmospheric Research (2)**

г

- **HPC Model evolution over space and time** 
	- Based on primitive equations (alongside e.g. gas laws)
	- **Simulations shange of density, pressure,** potential temperature scalar fields, air velocity (aka wind) vector fields of the atmosphere over time
- **Example Computational challenges** 
	- Nonlinear PDEs are impossible to solve exactly through analytical methods
	- I Idea is to obtain approximate solutions with numerical methods
- **Simulation over time** 
	- **Initialization of equations based on analysis data or research question**
	- Rates of changes determined via a time increment known as 'time step'
	- **Approach is repeated until solution reaches the desired forecast time**

 **Simulations over time need to maintain 'numerical stability': the length of the time step chosen within the model is related to the distance between the points on the computational grid**

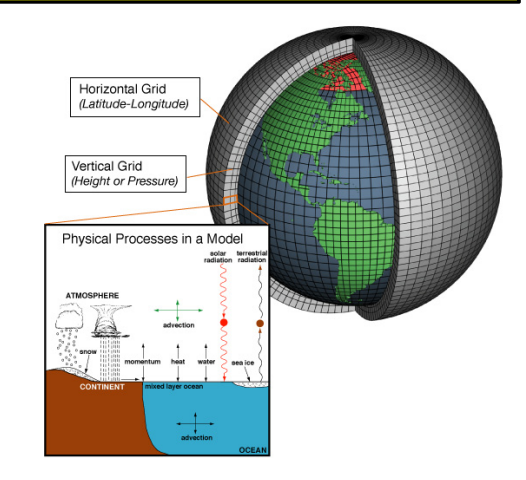

*modified from [7] Wikipedia on 'Numerical Weather Prediction'*

#### **Weather Research & Forecast (WRF) Model Parallel Application – Examples**

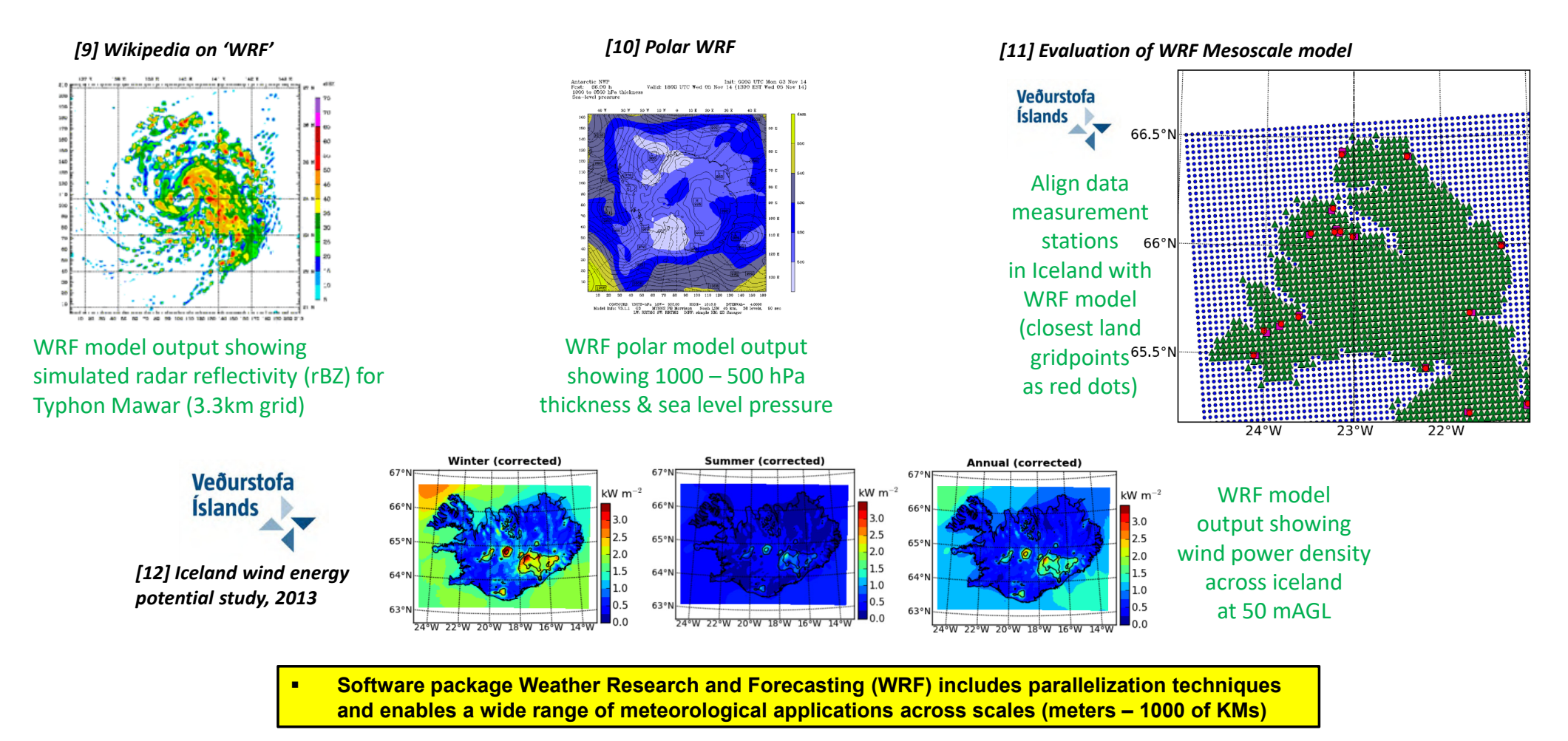

#### **WRF Model Parallel Application – Software**

#### Weather Research and Forecasting (WRF) model

- Takes advantage of PDEs (and parallel solvers)
- **Maintained and support as a community model**
- **Plug-compatible modules for extensions**
- Research advances have direct path to operations
- **Numerous physics options (link with the broader** HPC modeling community)

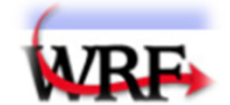

code used for daily weather forecasts by MetOffices worldwideas service to tax payers

tax payers pay some scientists to better the WRF model  $\rightarrow$  ROI / impact over years (e.g. air quality modeling) *[13] WRF model Webpage*

 **The WRF model is a NWP system that enables the simulation and prediction of the atmosphere**

г

 **It is a scalable parallel HPC simulation for distributed-memory & shared-memory systems**

#### **Selected software package features**

- **Available as open-source tool implementing parallelization techniques**
- **Implements a modular & hierarchical design**
- Supports a model coupling infrastructure & NetCDF data format support
- **Enables integration into bigger earth system model frameworks**

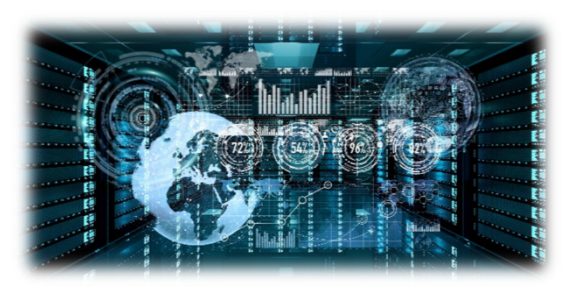

#### **WRF Model Parallel Application – Parallelization Approach (1)**

- **Parallel simulation sciences** 
	- E.g. reflecting real data obtained from observations, analyses, etc.
	- E.g. enable idealized atmospheric conditions
- Approach
	- Implements 'hybrid programming' using OpenMP and MPI together (cf. Lecture 10)
	- Use of 'domain decomposition' (cf. Lecture 3) dividing work
	- **Model domains are decomposed** for parallelism on two-levels using 'patches' and 'tiles'

*modified from [14] WRF – Code and Parallel Computing*

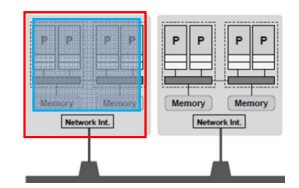

(patch: section of model domain allocated to a distributed memory node)

(mediation layer solver or physics driver)

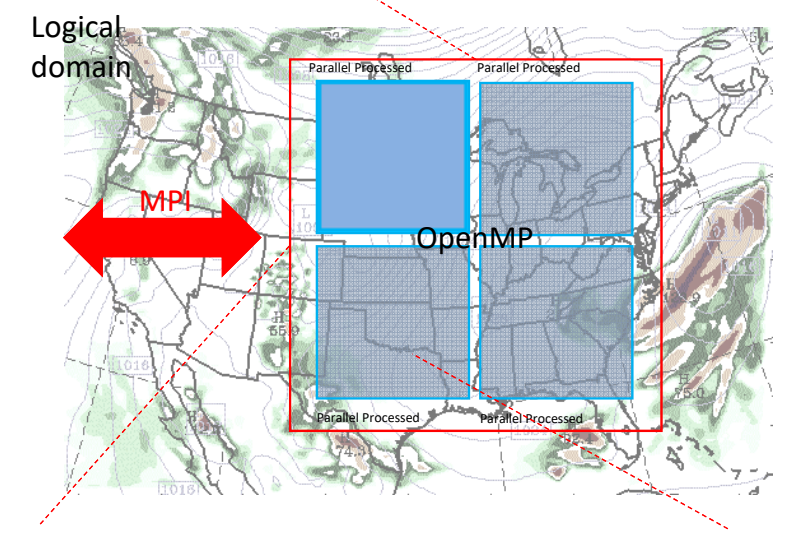

(one patch is divided into multiple tiles)

(tile: section of a patch allocated to a shared-memory processor within a node)

**Short Lecture 12 – Terrestrial Systems and Climate 22 / 30**

#### **WRF Model Parallel Application – Parallelization Approach (2)**

#### ■ Usage for 'halo' regions

- Code example based on Fortran
- **Horizontal data dependencies**
- E.g. i+1, i+1, etc.: indexed operands may lie in the patch of a neighboring processor
- **Problem: neighbor's updates to such an element** of the array is not accessible on this processor

36km Domain

 $12$  $16$  $\overline{20}$  24

28 32

8

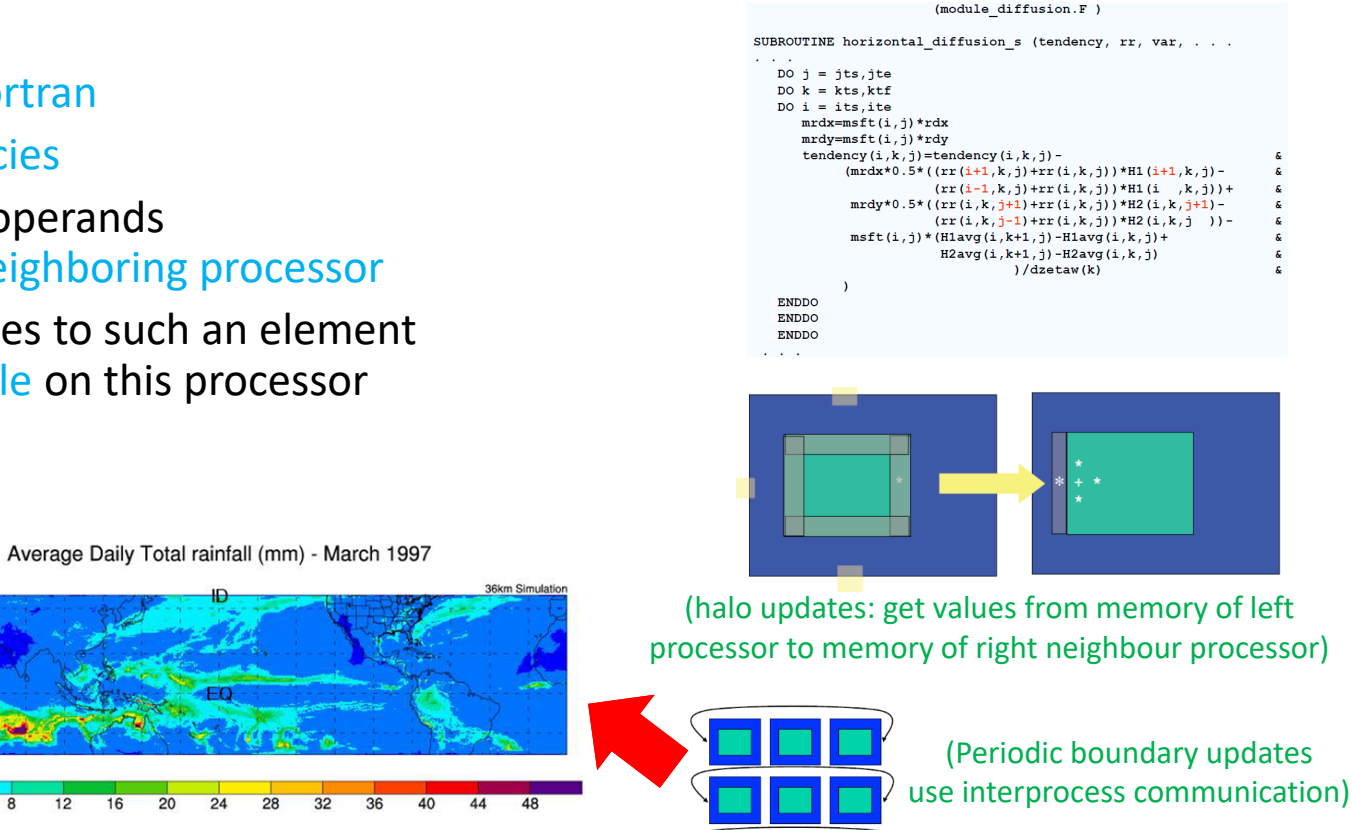

*modified from [14] WRF – Code and Parallel Computing*

**Short Lecture 12 – Terrestrial Systems and Climate 23 / 30**

#### **WRF Model Parallel Application – Patches & Terminologies**

- **Usage for transposes** 
	- Different parallel transposes are supported
	- Take advantages of MPI
- $\blacksquare$  Overview of parallelization
	- **HPC terminology** vs. application domain-specific terminology
	- **Exolved differently in time**

œ

all z on all x on all y on patch patch patch **Distributed** Shared Memory Memory Parallel Parallel **APPLICATION** Domain contains Patches **Tiles** contain  $(WRF)$ **SYSTEM** Job contains Processes contain **Threads** (UNIX, MPI, OpenMP) **HARDWARE** Cluster contains **Nodes** contain Processors

 **One of the most common misunderstandings between the technical HPC community and the application domain-specific communities (e.g. climate) are wrongly interpreted terminologies**

(Processors, Memories, Wires)

*modified from [14] WRF – Code and Parallel Computing*

#### **WRF Model Parallel Application – Parallel I/O & Data Types**

- Need for Parallel I/O
	- WRF is output-bound ('writes costs much')
- Use Serial & parallel NetCDF
	- **Provides an I/O layer implemented with parallel NetCDF (pNetCDF)**
	- I/O performance gain is considerable against using not pNetCDF

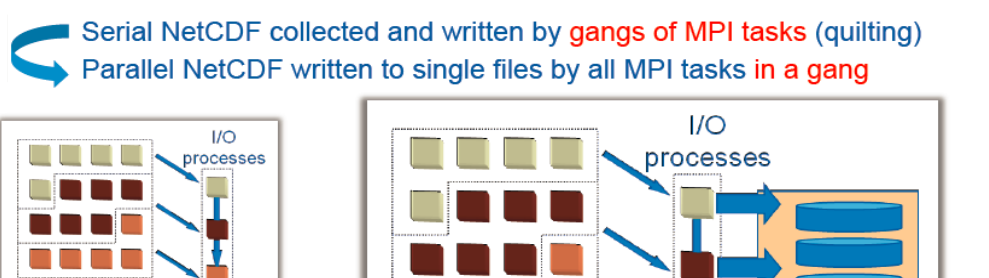

compute processes

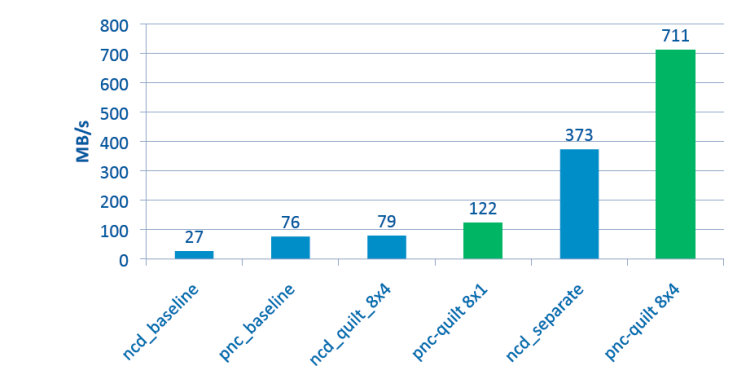

п **Parallel NetCDF can be used to significantly improve I/O output performance of WRF codes**

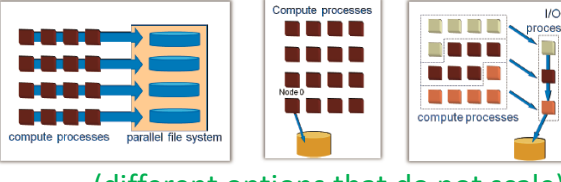

(different options that do not scale)

#### *[15] Opportunities for WRF Model Acceleration*

compute processes

## **[Video] Climate Modeling with Supercomputers**

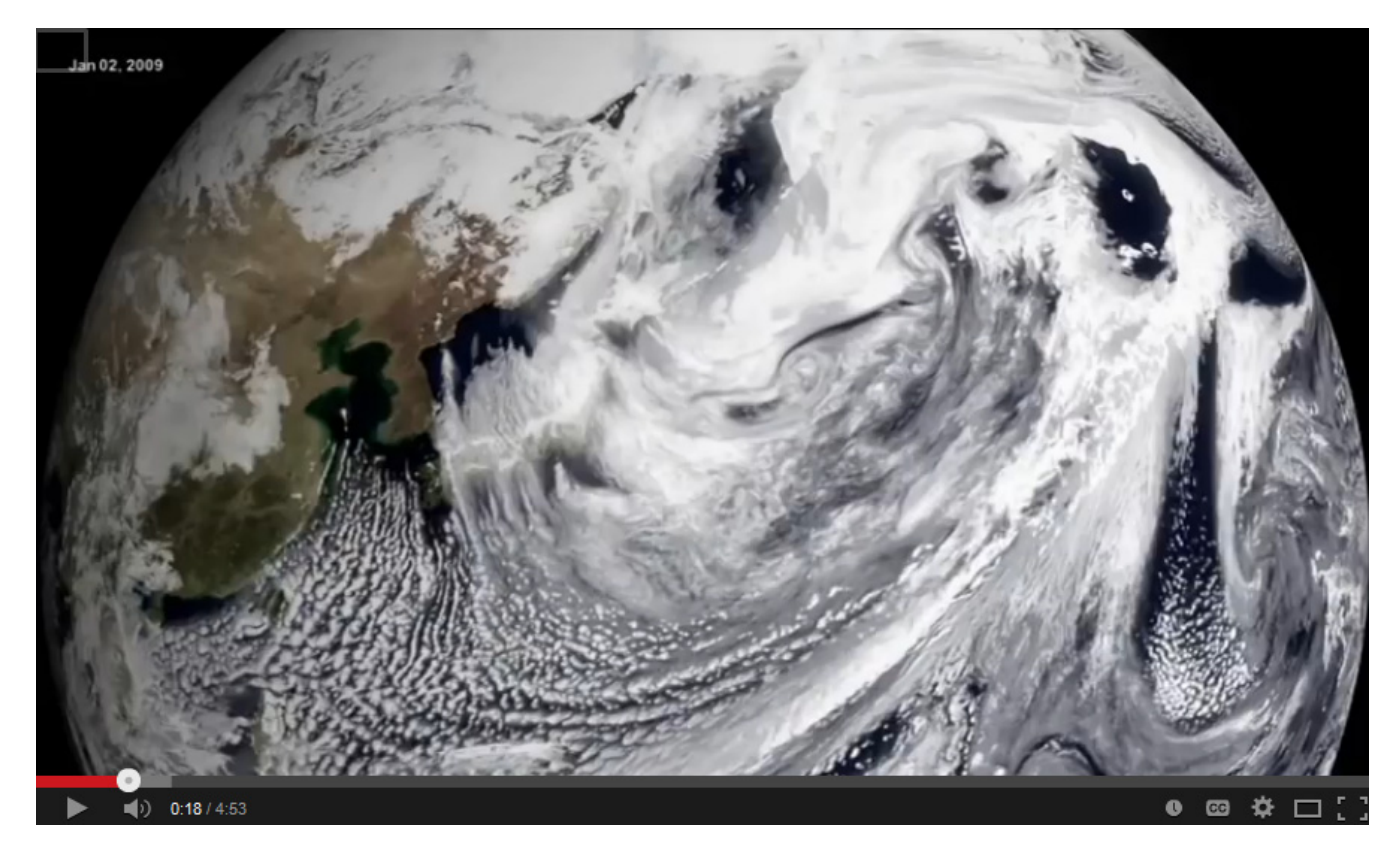

*[6] YouTube Video, Climate modelling with Supercomputers*

## **Lecture Bibliography**

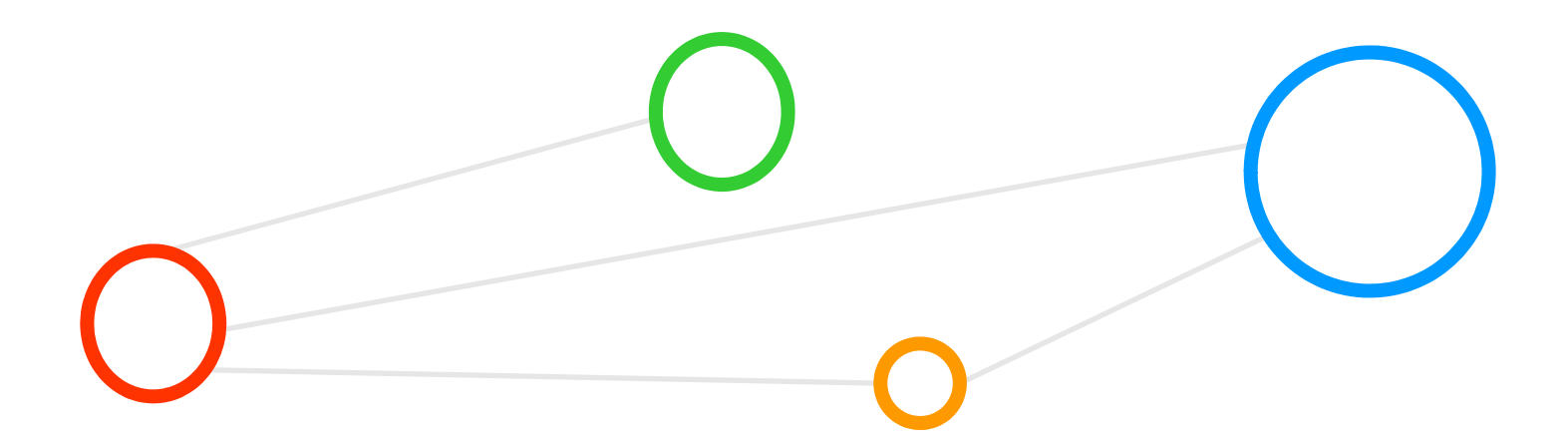

### **Lecture Bibliography (1)**

- [1] 'CINECA 13th Summerschool on Scientific Visualization', Online: http://www.hpc.cineca.it/content/training-material
- n [2] W. Gentzsch, D. Girou, A. Kennedy, H. Lederer, J. Reetz, M. Riedel, A. Schott, A. Vanni, M. Vazquez, J. Wolfrat, '*DEISA - Distributed European Infrastructure for Supercomputing Applications'* Journal of Grid Computing, 9 (2011) 2, 2011, pp. 259 – 277, Online: https://www.researchgate.net/publication/220621391\_DEISA-Distributed\_European\_Infrastructure\_for\_Supercomputing\_Applications
- [3] M. Memon & M. Riedel et al., 'Scientific workflows applied to the coupling of a continuum (Elmer v8.3) and a discrete element (HiDEM v1.0) ice dynamic model', Geoscientific Model Development (GMD), Vol 12 (7), 2019, Online: https://www.researchgate.net/publication/326521081\_ScientificWorkflows\_Applied\_to\_the\_Coupling\_of\_a\_Continuum\_Elmer\_v83\_and\_a\_Discrete\_Element\_HiDEM\_v10\_Ice\_Dynamic\_Model
- n [4] PRACE Research HPC Infrastructure, Online: http://www.prace-ri.eu/
- [5] YouTube Video, 'ParFlow coupled to CLM', Online: http://www.youtube.com/watch?v=x2ZL\_U6IIR0
- [6] YouTube Video, 'Climate Modeling With Supercomputers', Online: http://www.youtube.com/watch?v=izCoiTcsOd8
- [7] Wikipedia on 'Numerical Weather Prediction', Online: http://en.wikipedia.org/wiki/Numerical\_weather\_prediction
- **•** [8] Wikipedia on 'Primitive Equations', Online: http://en.wikipedia.org/wiki/Primitive\_equations
- [9] Wikipedia on 'WRF', Online: http://en.wikipedia.org/wiki/Weather\_Research\_and\_Forecasting\_Model
- $\blacksquare$  [10] Webpage 'Polar WRF', Online: http://polarmet.osu.edu/PWRF/

#### **Lecture Bibliography (2)**

- [11] Nikolai Nawri et al., 'Evaluation of WRF Mesoscale Model Simulations of Surface Wind over Iceland', Online: http://en.vedur.is/media/2012\_010\_web.pdf
- [12] Nikolai Nawri & Kristján Jónasson et al. (2013). The wind energy potential of Iceland.Reykjavík: Veðurstofa Íslands, Online: http://www.vedur.is/media/vedurstofan/utgafa/skyrslur/2013/2013\_001\_Nawri\_et\_al.pdf
- **[13] WRF Model Webpage, Online:** http://www.wrf-model.org/index.php
- **[14] John Michalakes et al., 'WRF Software: Code and Parallel Computing', Online:** http://www2.mmm.ucar.edu/wrf/users/tutorial/201301/gill\_software.pdf
- **[15] John Michalakes et al., 'Opportunities for WRF Model Acceleration', Online:** http://www2.mmm.ucar.edu/wrf/users/workshops/WS2012/ppts/1.4.pdf
- **[16] Terrestrial Systems Simulation Lab, Online:** http://www.hpsc-terrsys.de/simlab
- **[17] Lecture notes Introduction to Scientific Computing, TU Braunschweig, Online:** https://www.tu-braunschweig.de/wire/lehre/skripte/index.html;jsessionid=TRIFORK661360156949
- **[18] Wikipedia on 'Partial Differential Equation', Online:** http://en.wikipedia.org/wiki/Partial\_differential\_equation
- [19] Reed Maxwell, 'The ParFlow Hydrologic Model: HPC Highlights and Lessons Learned'
- n [20] Community Land Model (CLM), Online: http://www.cgd.ucar.edu/tss/clm/
- **•** [21] ParFlow Project, Online: http://computation.llnl.gov//casc/parflow/parflow\_home.html
- [22] Consortium for Small-scale Modeling (COSMO), Online: http://www.cosmo-model.org/
- [23] F. Gasper et al.: Scaling of the fully coupled Terrestrial Systems Modeling Platform on BlueGene/Q, Online: http://www.geosci-model-dev.net/7/2531/2014/gmd-7-2531-2014.pdf

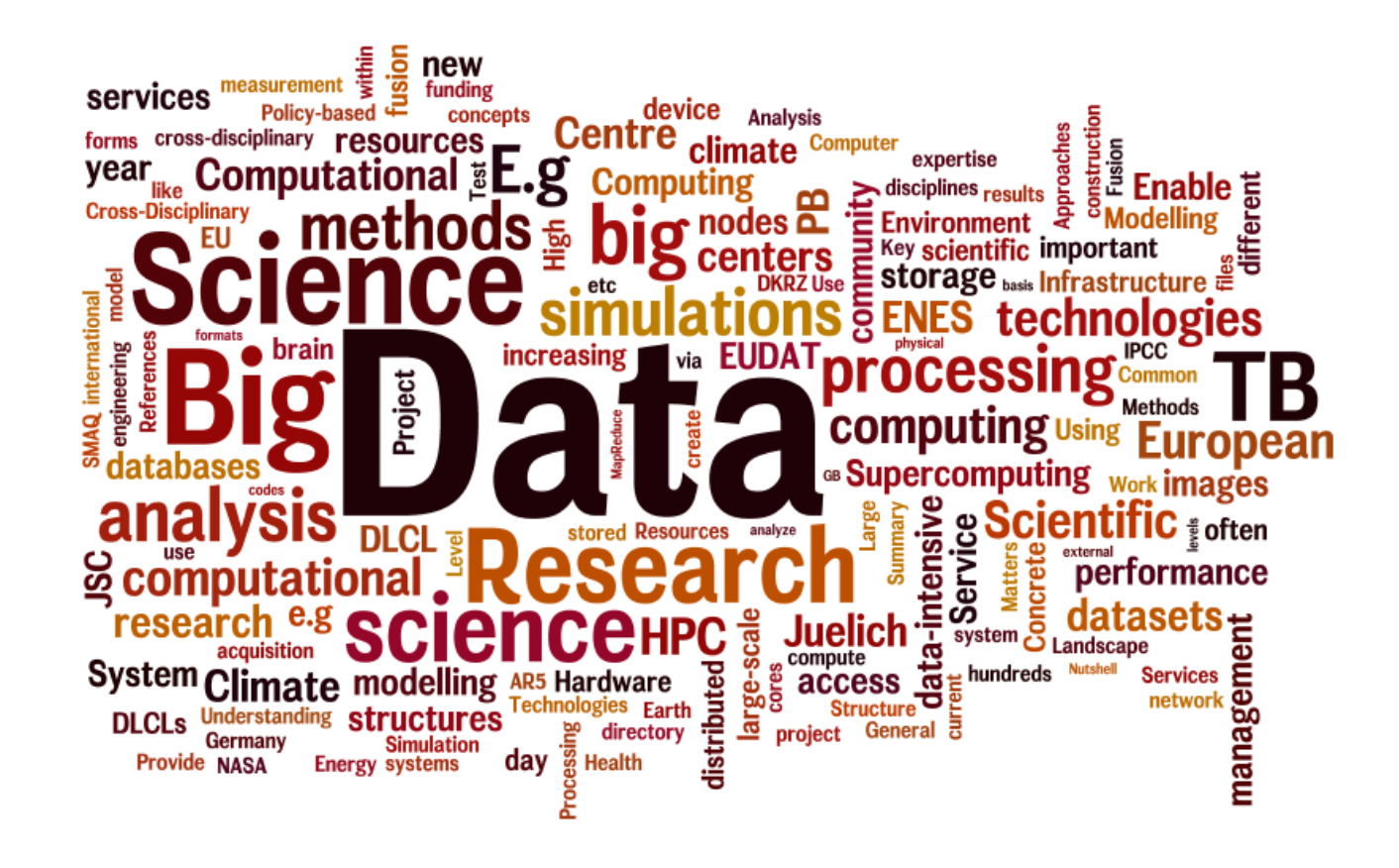